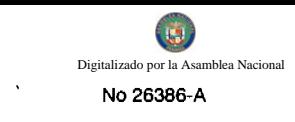

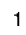

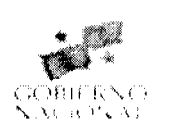

# **GACETA OFICIAL** DIGITAL

Año CV

Panamá, R. de Panamá lunes 12 de octubre de 2009

 $N^{\circ}$ 26386-A

**CONTENIDO** 

**MINISTERIO DE GOBIERNO Y JUSTICIA** 

Decreto Ejecutivo Nº 423 (De martes 29 de septiembre de 2009)

<u>"POR EL CUAL SE NOMBRA AL NOTARIO PÚBLICO SEGUNDO DEL CIRCUITO NOTARIAL DE LA</u> PROVINCIA DE COCLÉ".

MINISTERIO DE GOBIERNO Y JUSTICIA

Decreto Ejecutivo Nº 426 (De martes 29 de septiembre de 2009)

<u>"POR EL CUAL SE NOMBRA UN NOTARIO PÚBLICO DEL CIRCUITO NOTARIAL DE LA PROVINCIA DE</u> COLÓN".

> AUTORIDAD NACIONAL DEL AMBIENTE Resolución Nº AG - 0659-2009

(De martes 8 de septiembre de 2009)

"POR LA CUAL SE DICTAN ALGUNAS DISPOSICIONES PARA APLICAR DENTRO DE LAS ZONAS DECLARADAS EN ESTADO DE EMERGENCIA".

**AUTORIDAD NACIONAL DE LOS SERVICIOS PÚBLICOS** 

Resolución Nº 2438-RTV (De miércoles 18 de febrero de 2009)

<u>"POR LA CUAL SE OTORGA A LA CONCESIONARIA RADIO 91.7 F.M., S.A. UN PERÍODO DE CURA DE</u> CUATRO (4) MESES PARA OBTENER LA AUTORIZACIÓN DEL CAMBIO DEL SITIO DE TRANSMISIÓN DE LA FRECUENCIA 91.7 MHZ, EN LA PROVINCIA DE PANAMÁ, ASÍ COMO PARA INSTALAR Y PONER EN <u>OPERACIÓN EL ESTUDIO DE PROGRAMACIÓN QUE TRANSMITIRÁ EN DICHA FRECUENCIA".</u>

**AUTORIDAD NACIONAL DE LOS SERVICIOS PÚBLICOS** 

Resolución Nº 2479-RTV (De miércoles 4 de marzo de 2009)

<u>"POR LA CUAL SE AUTORIZA A LA CONCESIONARIA ZAFIRO HOLDINGS, S.A. EL AUMENTO DEL ÁREA</u> PERMISIBLE DE COBERTURA DE LA FRECUENCIA 89.1 MHZ. CON SITIO DE TRANSMISIÓN EN CERRO CANAJAGUA. DE TAL MANERA QUE SU SEÑAL SE IRRADIE, EN NIVELES COMERCIALES. DENTRO DE LAS PROVINCIAS DE COCLÉ, HERRERA, LOS SANTOS Y VERAGUAS, EN UN RADIO APROXIMADO DE 52.95 KM."

> **SUPERINTENDENCIA DE BANCOS** Acuerdo Nº 8-2009 (De jueves 6 de agosto de 2009)

"POR MEDIO DEL CUAL SE DEJA SIN EFECTO EL ACUERDO NO.2-2008 DE 3 DE JULIO VALORACIÓN DE GARANTÍAS PARA LA COBERTURA DE RIESGO DE CRÉDITO".

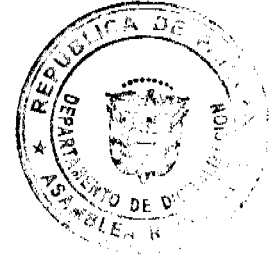

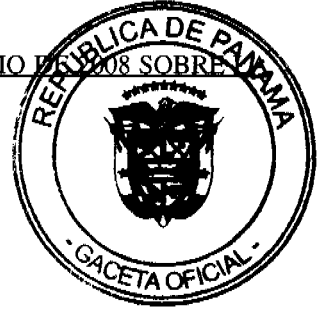

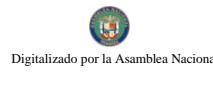

## CONSEJO MUNICIPAL DE ATALAYA / VERAGUAS Acuerdo Nº 22 (De martes 1 de abril de 2008)

"POR MEDIO DEL CUAL SE ORDENA LA CANCELACIÓN DE LA MARGINAL SOBRE LA FINCA INSCRITA EN EL REGISTRO PÚBLICO, CUYO PROPIETARIO HAYA PAGADO LA TOTALIDAD DEL PRECIO AL MUNICIPIO DE ATALAYA".

> **CONSEJO MUNICIPAL DE ATALAYA / VERAGUAS** Acuerdo Nº 29 (De martes 1 de abril de 2008)

"POR MEDIO DEL CUAL SE ORDENA LA CANCELACIÓN DE LA MARGINAL SOBRE LA FINCA INSCRITA EN EL REGISTRO PÚBLICO, CUYO PROPIETARIO HAYA PAGADO LA TOTALIDAD DEL PRECIO AL MUNICIPIO DE ATALAYA".

**CONSEJO MUNICIPAL DE ATALAYA / VERAGUAS** 

Acuerdo Nº 54 (De martes 15 de julio de 2008)

"POR MEDIO DEL CUAL SE ORDENA LA CANCELACIÓN DE LA MARGINAL SOBRE LA FINCA INSCRITA EN EL REGISTRO PÚBLICO, CUYO PROPIETARIO HAYA PAGADO LA TOTALIDAD DEL PRECIO AL MUNICIPIO DE ATALAYA".

**CONSEJO MUNICIPAL DE ATALAYA / VERAGUAS** 

Acuerdo Nº 59 (De lunes 18 de agosto de 2008)

<u>"POR MEDIO DEL CUAL SE ORDENA LA CANCELACIÓN DE LA MARGINAL SOBRE LA FINCA INSCRITA</u> EN EL REGISTRO PÚBLICO, CUYO PROPIETARIO HAYA PAGADO LA TOTALIDAD DEL PRECIO AL MUNICIPIO DE ATALAYA".

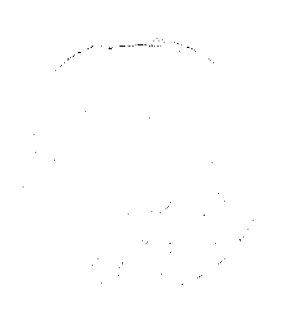

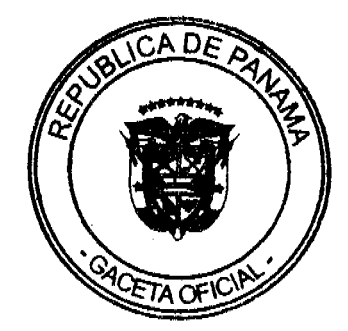

por la No 26386-A

# **REPUBLICA DE PANAMA** MINISTERIO DE GOBIERNO Y JUSTICIA

DECRETO EJECUTIVO No. 429 (DEL 29 DE Extende DE 2009)

Por el cual se nombra al Notario Público Segundo del Circuito Notarial de la Provincia de Coclé

> EL PRESIDENTE DE LA REPUBLICA en uso de sus facultades legales,

> > DECRETA:

ARTÍCULO PRIMERO: Se nombra al Licenciado OSVALDO AGUIRRE PEREZ, con cédula de identidad personal No.3-97-69, como Notario Público Segundo del Circuito Notarial de la Provincia de Coclé.

ARTÍCULO SEGUNDO: Este nombramiento empezará a regir a partir de la fecha de toma de posesión del nombrado.

COMUNIQUESE Y PUBLIQUESE

Dado en la ciudad de Panamá, a los 39 días del mes de Sufrantese de 2009.

RICARDO MARTINE

Presidente de la República

فحصدنا

Ministro de Gobierno y Justicia

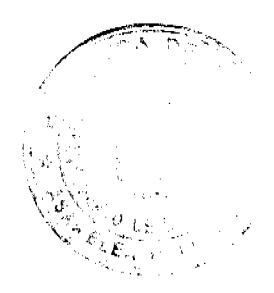

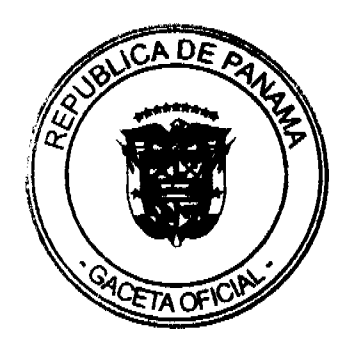

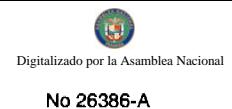

# REPÚBLICA DE PANAMÁ MINISTERIO DE GOBIERNO Y JUSTICIA

DECRETO EJECUTIVO No. 426

**Sept.** DE 2009) (DEL  $\mathcal{J}^{\varphi}$ DE

Por el cual se nombra un Notario Público del Circuito Notarial de la Provincia de Colón.

> EL PRESIDENTE DE LA REPÚBLICA en uso de sus facultades legales,

# DECRETA:

ARTÍCULO PRIMERO: Nómbrese a la siguiente Notaria Pública de la Provincia de Colón:

DANITZA DEL CARMEN VÁSQUEZ ORTEGA con cédula de identidad personal No. 2-102-1204, como Notario Público Segundo del Circuito Notarial de la Provincia de Colón, en reemplazo de la Licenciada COLOMBIA ESTHER **RODRIGUEZ E.** 

ARTÍCULO SEGUNDO: Este nombramientexempezará a regir a partir de la fecha de toma de posesión de la nombrada.

COMUNIQUESE Y PUBLIQUESE

Dado en la ciudad de Panamá, a los 2009.

RICARDO MARPINELLI B.

Presidente de la República Ministro de Gobierno y Justicia

## REPÚBLICA DE PANAMÁ

**AUTORIDAD NACIONAL DEL AMBIENTE (ANAM) RESOLUCIÓN No. AG - 0659-2009** 

"Por la cual se dictan algunas disposiciones para aplicar dentro de las zonas declaradas en estado de emergen

El suscrito Administrador General, de la Autoridad Nacional del Ambiente (ANAM), en uso de sus fa

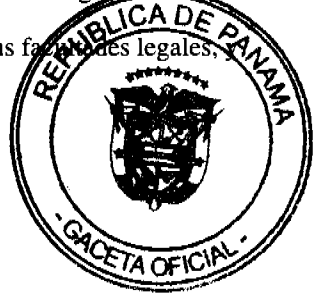

 $\boldsymbol{\Lambda}$ 

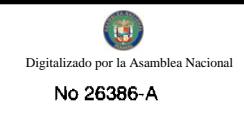

#### **CONSIDERANDO:**

Que la Constitución Política de la República de Panamá, establece que el Estado y todos los habitantes del territorio nacional tienen el deber de propiciar un desarrollo social y económico que prevenga la contaminación del ambiente, mantenga el equilibrio ecológico y evite la destrucción de los ecosistemas.

Que la Ley No. 41 de 1 de julio de 1998, "General de Ambiente de la República de Panamá", en su Artículo 5, crea la Autoridad Nacional del Ambiente como la entidad autónoma rectora del Estado en materia de recursos naturales y del ambiente, para asegurar el cumplimiento y aplicación de las leyes, los reglamentos y la política nacional del ambiente.

Que la política nacional del ambiente constituye el conjunto de medidas, estrategias y acciones establecidas por el Estado que orientan, condicionan y determinan el comportamiento del sector público y privado de los agentes económicos y de la población en general, en la conservación, uso, manejo y aprovechamiento de los recursos naturales y del ambiente.

Que entre los principios y lineamientos de la política nacional del ambiente, está el dotar a la población como deber del Estado, de un ambiente saludable y adecuado para la vida y el desarrollo sostenible.

Que según lo indicado en el Artículo 7 de la Ley No. 41 de 1998, la Autoridad Nacional del Ambiente tiene entre sus atribuciones, dirigir, supervisar e implementar la ejecución de la política, estrategias y programas ambientales del gobierno, conjuntamente con el Sistema Interinstitucional del Ambiente y organismos; y emitir las resoluciones y las normas técnicas y administrativas para la ejecución de la política nacional del ambiente y de los recursos naturales renovables, vigilando su ejecución, de manera que se prevenga la degradación ambiental.

Que la precitada Ley No. 41, establece en su Artículo 53, que son deberes del Estado y de la sociedad civil adoptar medidas para prevenir y enfrentar desastres ambientales, así como informar inmediatamente respecto a su concurrencia. La Autoridad Nacional del Ambiente velará por la existencia de los planes de contingencia y coadyuvará en su implementación los que se aplicarán por las autoridades competentes y la sociedad civil, en caso de desastres.

Que el Artículo 54 de la referida excerta legal, señala que el Estado declarará en emergencia ambiental las zonas afectas por desastres ambientales, cuando la magnitud y efectos del desastre lo ameriten. En estos casos se adoptarán las medidas especiales de ayuda, asistencia y movilización de recursos humanos y financieros, entre otros, con miras a apoyar a las poblaciones afectadas y revertir los deterioros ocasionados.

Que según el Artículo 71 del Decreto Ejecutivo No. 123 de 14 de agosto de 2009, establece que todas las acciones ejecutadas durante un estado de emergencia, así como aquellas acciones desarrolladas inmediatamente después de finalizada oficialmente la misma y durante un período de 60 días posteriores y siempre y cuando estén vinculadas de forma directa con la mitigación y minimización de los efectos negativos del evento catastrófico o desastre natural, no requerirá de cumplir trámite de evaluaciones ambiental de ningún tipo.

Que el Artículo 74 del Decreto Ejecutivo No. 123 de 2009, indica que todas las obras, proyectos o actividades que se acogieran a este procedimiento de excepción deberán ser inscritas ante la Autoridad Nacional del Ambiente a fin de contar con un registro histórico de las mismas. Dicho registro se podrá dar durante o después de la obra o actividad. El documento de inscripción y registro comprenderá una descripción sucinta de la obra o actividad, la entidad responsable de su desarrollo y localización de la misma. En los casos que así sea necesario, por las características específicas de la actividad, la Autoridad Nacional del Ambiente podrá, en base a sus funciones y atribuciones, solicitar medidas de mitigación y compromisos ambientales a aplicarse durante la construcción o en su efecto, a aplicarse, después de finalizada la declaratoria de emergencia.

Que la Resolución de Gabinete No. 207 de 21 de noviembre de 2008, declaró el estado de emergencia en la provincia de Bocas del Toro, las tierras altas de Chiriquí, ambas costas de la provincia de Colón y Comarca Ngobe Buglé, como consecuencia de los graves daños ocasionados en dichos sectores, debido a las fuertes lluvias e inundaciones ocurridas a partir del viernes 21 de noviembre de 2008.

Que a través del Decreto Ejecutivo No. 354 de 11 de agosto de 2009, se declaró el estado de emergencia en el área comprendida desde la Cuenca Alta y Media del Río Caldera hasta el distrito de Boquete, comunidad de Bajo Boquete y, desde la Cuenca Alta del Río Chiriquí Viejo, comunidad de Guadalupe, y Cuenca Media, Volcán, provincia de Chiriquí.

Que la Resolución de Gabinete No. 94 de 11 de agosto de 2009, exceptúa del Procedimiento de Selección de Contratista previsto en la Ley No. 22 de 2006, a los contratos que celebren las entidades gubernamentales para la reconstrucción de infraestructuras que hayan sido afectadas por estos fenómenos de la naturaleza, el inicio de obras, así como para la adquisición de bienes y servicios que resulten necesarios para resolver los problemas surgidos con motivo de las presentes emergencias, y se autoriza su contratación directa, sin perjuicio de las facultades que corresponden a la Contraloría General de la República en esta materia, con motivo de la emergencia declarada en los distritos de Boquete y Bugaba la provincia de Chiriquí.

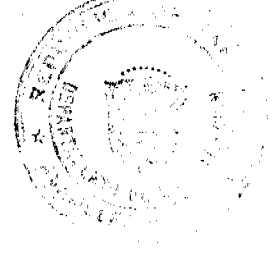

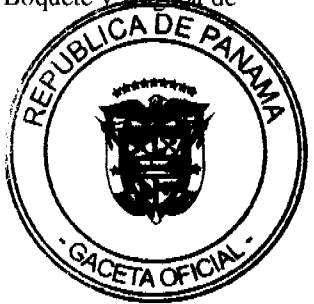

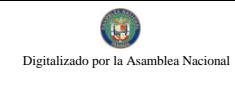

Que a través de la Nota No. DM-AL-1374 de 14 de agosto de 2009, el Ministro de Obras Públicas (MOP), solicita a la Autoridad Nacional del Ambiente (ANAM), interponer nuestros buenos oficios, a fin de que ante la situación de emergencia oficialmente declarada por el Órgano Ejecutivo en la provincia de Bocas del Toro y los distritos de Guanaca, Boquete y Bugaba de la provincia de Chiriquí, se excluya al MOP de la presentación de los Estudios de Impacto Ambiental para las siguientes obras de reconstrucción:

- 1. Trabajos de reparación de los puntos críticos de la carretera que comunica a Guanaca en la Provincia de Chiriquí con Rambala en la provincia de Bocas del Toro.
- 2. Trabajos para evitar que las aguas del río Sixaola afecten la comunidad de Guabito en Bocas del Toro.
- 3. Trabajos de limpieza y reforzamiento de infraestructuras del río Caldera en el distrito de Boquete, provincia de Chiriquí.
- 4. Trabajos de limpieza y reforzamiento de infraestructuras del río Chiriquí Viejo en el distrito de Bugaba, provincia de Chiriquí.

Que dadas las consideraciones antes expuestas, el suscrito Administrador General de la Autoridad Nacional del Ambiente,

#### **RESUELVE:**

ARTÍCULO 1: EXCEPTUAR al Ministerio de Obras Públicas (MOP), de la presentación de Estudios de Impacto Ambiental ante la situación de emergencia oficialmente declarada por el Órgano Ejecutivo en la provincia de Bocas del Toro y los distritos de Guanaca, Boquete y Bugaba de la provincia de Chiriquí, para las siguientes obras de reconstrucción:

- 1. Trabajos de reparación de los puntos críticos de la carretera que comunica a Guanaca en la Provincia de Chiriquí con Rambala en la provincia de Bocas del Toro.
- 2. Trabajos para evitar que las aguas del río Sixaola afecten la comunidad de Guabito en Bocas del Toro.
- 3. Trabajos de limpieza y reforzamiento de infraestructuras del río Caldera en el distrito de Boquete, provincia de Chiriquí.
- 4. Trabajos de limpieza y reforzamiento de infraestructuras del río Chiriquí Viejo en el distrito de Bugaba, provincia de Chiriquí.

ARTÍCULO 2: Para el cumplimiento de todas las obras de reconstrucción descritas en el artículo anterior, las mismas deberán ser inscritas ante la Autoridad Nacional del Ambiente a fin de contar con un registro histórico. El documento de inscripción y registro comprenderá una descripción sucinta de la obra o actividad, la entidad responsable de su desarrollo y localización de la misma.

ARTÍCULO 3: ADVERTIR, que en caso de ser necesario, la Autoridad Nacional del Ambiente regulará las medidas de mitigación y compromisos ambientales que deberá aplicar el Ministerio de Obras Públicas, finalizada la declaratoria de emergencia.

ARTÍCULO 4: La presente Resolución comenzará a regir a partir de su publicación en la Gaceta Oficial.

FUNDAMENTO DE DERECHO: Constitución Política de la República de Panamá; Ley No. 41 de 1 de julio de 1998; Decreto Ejecutivo No. 123 de 14 de agosto de 2009; Decreto Ejecutivo No. 354 de 11 de agosto de 2009; y demás normas concordantes y complementarias.

Dado en la ciudad de Panamá a los ocho (8) días del mes de septiembre del año dos mil nueve (2009).

COMUNÍQUESE Y CÚMPLASE,

#### **JAVIER ARIAS I.**

Administrador General

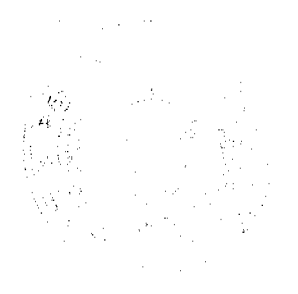

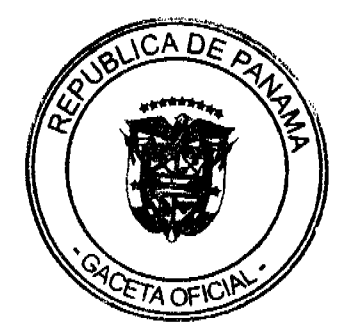

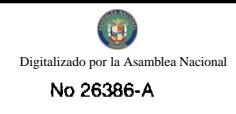

#### REPÚBLICA DE PANAMÁ

## **AUTORIDAD NACIONAL DE LOS SERVICIOS PÚBLICOS**

#### Resolución AN No. 2438-RTV

#### Panamá, 18 de febrero de 2009.

"Por la cual se otorga a la concesionaria RADIO 91.7 F.M., S.A. un período de cura de cuatro (4) meses para obtener la autorización del cambio del sitio de transmisión de la frecuencia 91.7 MHz, en la provincia de Panamá, así como para instalar y poner en operación el estudio de programación que transmitirá en dicha frecuencia".

## EL ADMINISTRADOR GENERAL

#### en uso de sus facultades legales,

#### **CONSIDERANDO:**

1. Que mediante Decreto Ley No. 10 de 22 de febrero de 2006 se reestructuró el Ente Regulador de los Servicios Públicos bajo el nombre de Autoridad Nacional de los Servicios Públicos, como organismo autónomo del Estado, con competencia para regular y controlar la prestación de los servicios públicos de abastecimiento de agua potable, alcantarillado sanitario, electricidad, telecomunicaciones, radio y televisión, así como los de transmisión y distribución de gas natural;

2. Que mediante Ley No. 24 de 30 de junio de 1999, reglamentada por los Decretos Ejecutivos No. 189 de 13 de agosto de 1999 y No. 111 de 9 de mayo de 2000, se establece el régimen jurídico que regula los servicios públicos de radio y televisión;

3. Que es función de la Autoridad Nacional de los Servicios Públicos otorgar en nombre del Estado, las concesiones, licencias y autorizaciones para prestar los servicios públicos de radio y televisión;

4. Que mediante Resolución AN No. 1966-RTV de 7 de agosto de 2008, esta Entidad Reguladora autorizó la cesión de la concesión para operar y explotar comercialmente la frecuencia 91.7 MHz, en la provincia de Panamá, a favor de la empresa RADIO 91.7 F.M., S.A.;

5. Que de acuerdo a lo dispuesto en los artículos 4 de la Ley No. 24 de 1999 y 36, 43 y 54 del Decreto Ejecutivo No. 189 de 1999, los concesionarios de los servicios públicos de radio y televisión están obligados a respetar los parámetros técnicos establecidos en su concesión, y sólo podrán modificarlos previa autorización de la Autoridad Reguladora, siempre y cuando los cambios solicitados no alteren el área geográfica de cobertura permisible y no causen interferencias perjudiciales a otros usuarios del Espectro Radioeléctrico;

6. Que mediante Nota s/n de 3 de octubre de 2008, la concesionaria RADIO 91.7 F.M., S.A. comunicó a esta Autoridad que había sido objeto de un desalojo, sin previo aviso por parte del arrendador, del sitio donde estaban ubicados sus transmisores en Cerro Azul, lo que le había obligado a trasladar sus equipos a otro emplazamiento en la misma área. En virtud de lo anterior, solicita se le conceda un período de cura para operar desde un sitio de transmisión diferente del autorizado para la frecuencia 91.7 MHz, hasta tanto se dé inicio el siguiente período de solicitudes de cambios de parámetros técnicos;

7. Que a través de la misma nota, RADIO 91.7 F.M., S.A. también solicita se le asigne, en calidad d frecuencia de enlace 327.500 MHz para transmitir la programación de KOOL COMMUNICATION, S.A. del servicio de Radio Abierta (No. 801) en la frecuencia 88.7 MHz en las provincias centrales, a travé 91,7 MHz en la provincia de Panamá;

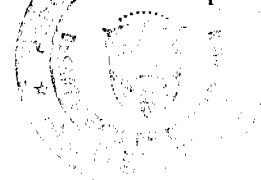

8. Que mediante Nota s/n recibida 19 de diciembre de 2008, RADIO 91.7 F.M., S.A. aclara que la solicitud de la frecuencia de enlace obedece al hecho de que, al igual que el sitio de transmisión, fueron desalojados por el arrendador de local donde se estaban ubicados sus estudios de programación y que actualmente se encuentran en los trámites de adquisición de un nuevo local para ese fin;

9. Que de conformidad con lo señalado en el artículo 30 del Decreto Ejecutivo No.189 de 1999, salvo por caso fortuito o fuerza mayor, el concesionario de radio o televisión que incurra en falta a las normas vigentes que regulen el respectivo servicio, podrá solicitar a la Autoridad Reguladora un período de cura para corregir la falta, el cual no podrá ser superior a doce (12) meses contados a partir del momento en que esta Entidad lo otorgue;

10. Que luego de evaluada la solicitud presentada, esta Entidad Reguladora estima que debe otorgarse a la concesionaria RADIO 91.7 F.M., S.A. un período de cura de cuatro (4) meses para obtener la autorización de esta Autoridad Reguladora para el cambio del sitio de transmisión de la frecuencia 91.7 MHz, la que deberá solicitar en el próximo período establecido para estos efectos en marzo de 2009, así como para instalar y poner en operación el estudio de programación que transmitirá a través de dicha frecuencia;

11. Que en cuanto a la solicitud de asignación de la frecuencia 327,500 MHz como enlace de urgencia, esta Autoridad Reguladora considera procedente su asignación temporal a fin de que en la frecuencia principal 91.7 MHz se transmita desde el estudio de programación de KOOL COMMUNICATION, S.A., empresa con quien RADIO 91.7, S.A. comparte los mismos dignatarios, directores y representante legal, y de esa manera mantener la continuidad del servicio mientras dura el período de cura;

12. Que surtidos los trámites de Ley, y en mérito de las consideraciones expuestas, le corresponde al Administrador General realizar los actos necesarios para el cumplimiento de los objetivos y atribuciones de la Autoridad Nacional de los Servicios Públicos, de conformidad con lo que establece el numeral 16 del artículo 21 de la Ley No. 26 de 29 de enero de 1996 y sus modificaciones, por lo que;

#### **RESUELVE:**

PRIMERO: OTORGAR a la concesionaria RADIO 91.7 F.M., S.A. un período de cura de cuatro (4) meses para obtener la autorización de esta Autoridad Reguladora para el cambio del sitio de transmisión de la frecuencia 91.7 MHz, la que deberá solicitar en el próximo período establecido para estos efectos en marzo de 2009, así como para instalar y poner en operación el estudio de programación que transmitirá a través de dicha frecuencia.

SEGUNDO: ADVERTIR a la concesionaria RADIO 91.7 F.M., S.A. que durante el período de cura antes indicado no podrá ceder, gravar, dar en fideicomiso, enajenar, ni de manera alguna transferir o disponer, total o parcialmente, los derechos otorgados ni concedidos con la frecuencia 91.7 MHz, autorizada para operar el servicio público de Radio Abierta Tipo A (No.801).

TERCERO: ADVERTIR a la concesionaria RADIO 91.7 F.M., S.A. que vencido el período de cura a que hace referencia la presente Resolución, la Autoridad Nacional de los Servicios Públicos verificará que ha obtenido la autorización para el cambio del sitio de transmisión de la frecuencia 91.7 MHz, en la provincia de Panamá, así como que se haya instalado y puesto en operación el estudio de programación de la frecuencia 91.7 MHz.

CUARTO: ASIGNAR temporalmente a RADIO 91.7 F.M., S.A. la frecuencia 327.500 MHz, a fin de que en la frecuencia principal 91.7 MHz se transmita desde el estudio de programación de KOOL COMMUNICATION, S.A., concesionaria del servicio de Radio Abierta (No. 801) en la frecuencia 88.7 MHz en las provincias centrales, y de esa manera mantener la continuidad del servicio mientras dura el período de cura.

QUINTO: ADVERTIR a la concesionaria RADIO 91.7 F.M., S.A. que esta Entidad Reguladora procederá a resolver administrativamente mediante Resolución motivada, la concesión otorgada si determina que no ha dado cumplimiento a los términos y condiciones de la presente Resolución.

SEXTO: ADVERTIR que la presente Resolución empezará a regir a partir de su notificación y que contra la misma sólo puede interponer el Recurso de Reconsideración dentro de los cinco (5) días hábiles siguientes a su notificación.

SÉPTIMO: COMUNICAR que para cumplir con el principio de transparencia consignado en el artículo 6 de la Ley No. 24 de 30 de junio de 1999, se ordena publicar la presente Resolución en la Gaceta Oficial del Estado.

FUNDAMENTO DE DERECHO: Ley No. 26 de 29 de enero de 1996, modificada por el Decreto Ley 10 de 22 de febrero de 2006; Ley No. 24 de 30 de junio de 1999; Decreto Ejecutivo No. 189 de 13 de agosto de 1999, modificado mediante Decreto Ejecutivo No. 111 de 9 de mayo de 2000. CA DA

NOTIFÍQUESE, PUBLÍQUESE Y CÚMPLASE.

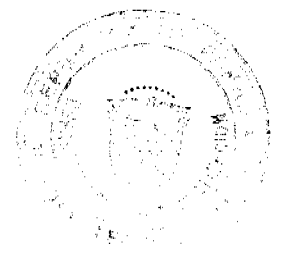

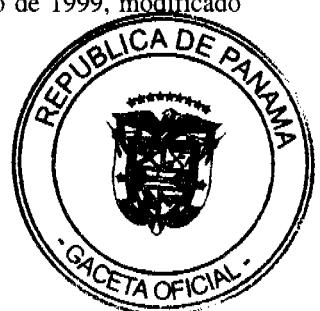

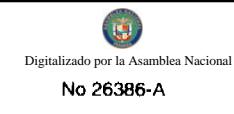

## VICTOR CARLOS URRUTIA G.

Administrador General.

## REPÚBLICA DE PANAMÁ

## **AUTORIDAD NACIONAL DE LOS SERVICIOS PÚBLICOS**

#### Resolución AN No. 2479-RTV- Panamá, 4 de marzo de 2009

"Por la cual se autoriza a la concesionaria Zafiro Holdings, S.A. el aumento del área permisible de cobertura de la frecuencia 89.1 Mhz, con sitio de transmisión en Cerro Canajagua, de tal manera que su señal se irradie, en niveles comerciales, dentro de las provincias de Coclé, Herrera, Los Santos y Veraguas, en un radio aproximado de 52.95 Km."

#### EL ADMINISTRADOR GENERAL

En uso de sus facultades legales,

#### **CONSIDERANDO:**

1. Que mediante Decreto Ley No. 10 de 22 de febrero de 2006 se reestructuró el Ente Regulador de los Servicios Públicos bajo el nombre de Autoridad Nacional de los Servicios Públicos, como organismo autónomo del Estado, con competencia para controlar, regular y fiscalizar la correcta prestación de los servicios públicos de electricidad, agua potable, alcantarillado sanitario, telecomunicaciones, radio y televisión, así como los de transmisión y distribución de gas natural;

2. Que la Ley No. 24 de 30 de junio de 1999 y el Decreto Ejecutivo No. 189 de 13 de agosto de 1999, tal como fue modificado por el Decreto Ejecutivo No. 111 de 9 de mayo de 2000, constituyen el régimen jurídico al que están sujetos los servicios públicos de radio y televisión;

3. Que de acuerdo con lo que establece la referida Ley 24 de 1999 y su reglamento, corresponde a la Autoridad Nacional de los Servicios Públicos otorgar, mediante resolución motivada, las concesiones para la prestación de los servicios públicos de radio y televisión clasificados como Tipo A, previa celebración de un proceso de licitación pública, para lo cual se deben realizar las respectivas convocatorias bianuales;

4. Que de conformidad con el Artículo 53 del Decreto Ejecutivo No. 189 de 1999, durante los períodos bianuales de convocatorias, los concesionarios de los servicios públicos de radio y televisión podrán solicitar un aumento en el área permisible de cobertura. Para tales efectos, el Reglamento define como área permisible de cobertura, aquella porción del territorio geográfico de la República de Panamá, en el que un concesionario, que opere con una frecuencia debidamente autorizada, podrá irradiar su señal con la calidad de recepción comercial calculada conforme a los parámetros técnicos autorizados;

5. Que esta Autoridad Reguladora mediante Resolución AN No. 2143 de 14 de octubre de 2008, fijó el periodo de convocatoria bianual, para que los interesados en operar y explotar solamente servicios de radio abierta en Panamá pudiesen presentar sus solicitudes de concesión y para que los concesionarios existentes solicitaran aumento del área permisible de cobertura, entre las siete y treinta de la mañana (7:30 a.m.) del lunes diecisiete (17) hasta las tres y treinta de la tarde  $(3:30 \text{ p.m.})$  del viernes veintiuno  $(21)$  de noviembre del año  $2008$ ;

6. Que tal como consta en el Acta de Cierre de 21 de noviembre de 2008, la concesionaria ZAFIRIO HOLDINGS, S.A., solicitó el aumento del área permisible de cobertura de la frecuencia 89.1 Mhz, con sitio de transmisión en Cerro Canajagua y cuya área de cobertura actual es la provincia de Los Santos, de tal manera que pueda irradiar su señal en las provincias de Herrera, Veraguas y Coclé;

7. Que en cumplimiento de lo que establece la reglamentación, y luego de verificar que la solicitud de aumento de cobertura de la concesionaria ZAFIRO HOLDINGS, S.A. cumplió con todos los requisitos exigidos, la misma fue sometida a un período de objeciones técnicas y/o legales, siendo que no se recibió oposición ni notificación de conflictos técnicos o legales, tal como consta en Acta de Cierre del 16 de enero de 2009;

8. Que cumplidas las etapas administrativas relacionadas con la convocatoria bianual, corresponde a esta Entidad Reguladora tomar su decisión respecto a la solicitud de aumento del área permisible de cobertura de la frecuencia 89.1 Mhz concesionada a la sociedad ZAFIRO HOLDINGS, S.A., para lo cual, previamente, se requiere puntualizar lo siguiente:

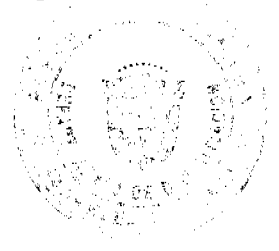

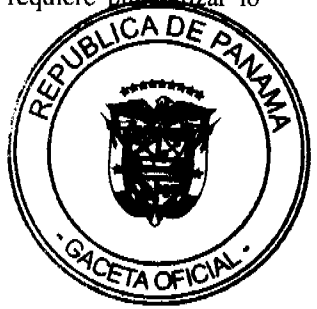

8.1. La concesionaria explica en su solicitud que para el aumento de cobertura se incrementará la potencia del transmisor autorizada de 1,000 W a 2,000 W, manteniendo el sitio de transmisión en Cerro Canajagua, con un nuevo sistema radiante de 6 antenas marca Nicom, modelo BKG77/6, con 4.5dBd de ganancia y pérdidas declaradas de 0.35 dB, lo que significa un aumento en la potencia efectiva radiada de 1,830 W a aproximadamente 6,500 W, lo que le permitirá cubrir las provincias de Los Santos y Herrera en su totalidad y gran parte de las provincias de Coclé y Veraguas.

8.2. Tomando en consideración los parámetros descritos, se realizó el respectivo análisis en el que se evaluaron aspectos como: la propagación de señal y la posible afectación con asignaciones o concesiones existentes (co-canales y canales adyacentes).

8.3. Del análisis de predicción de cobertura e interferencia llevado a cabo con las normas adoptadas por esta Autoridad Reguladora, se concluye que la frecuencia 89.1 MHz irradiará su señal con niveles comerciales A (3mV/m) y B (0.5mV/m) dentro del área actual concesionada, es decir, para la provincia de Los Santos, a la vez, permitirá extender o aumentar la cobertura hacia áreas de las provincias de Coclé, Herrera y Veraguas, enmarcadas en un radio aproximado de 52.95 Km, sin causar interferencia a otros usuarios del Espectro Radioeléctrico.

9. Que en atención a las consideraciones que se dejan anotadas esta Autoridad Reguladora considera que procede autorizar el aumento de cobertura solicitado por la concesionaria ZAFIRO HOLDINGS, S.A., bajo las condiciones que se establecen a continuación;

#### **RESUELVE:**

PRIMERO: AUTORIZAR a la concesionaria ZAFIRO HOLDINGS, S.A., para que aumente el área permisible de cobertura de la frecuencia 89.1 MHz, con sitio de transmisión en Cerro Canajagua, de tal manera que su señal se irradie, en niveles comerciales, dentro de las provincias de Coclé, Herrera Los Santos y Veraguas, en un radio aproximado de 52.95 Km, de conformidad con los parámetros técnicos establecidos en esta Resolución.

SEGUNDO: CANCELAR la Autorización de Uso de Frecuencia No. RD-19171 y, en consecuencia, EXPEDIR la Autorización de Uso de Frecuencia No. RD-19171-A que la reemplaza, y que se adjunta a la presente Resolución formando parte integral de la misma, de tal manera que la frecuencia 89.1 MHz sea operada bajo los parámetros técnicos descritos en dicha autorización y que se describen a continuación:

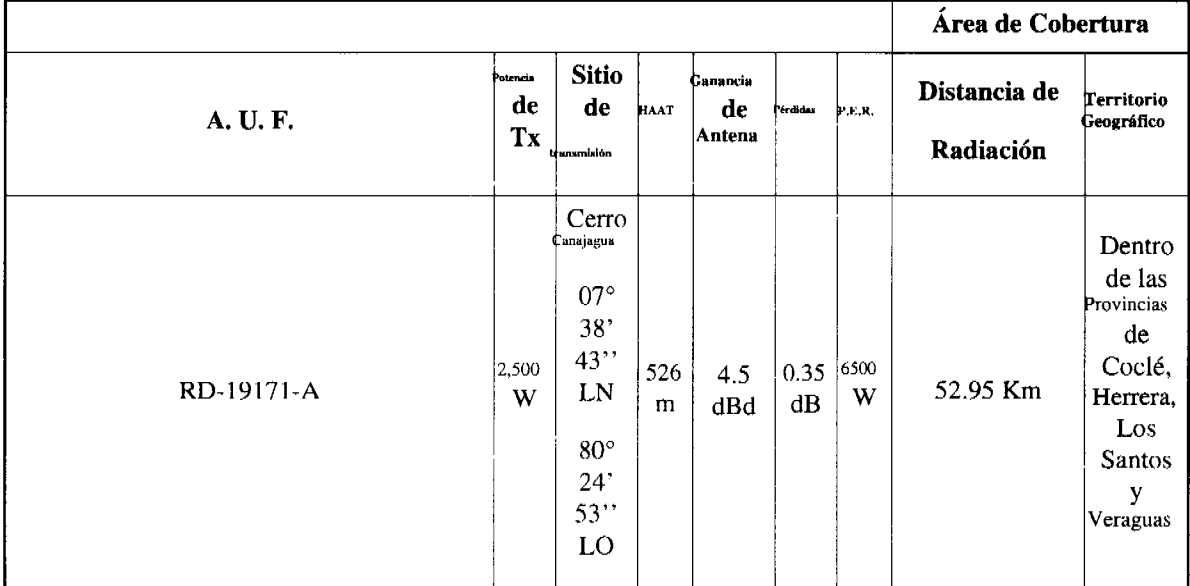

TERCERO: ADVERTIR a la concesionaria ZAFIRO HOLDINGS, S.A., que la operación de la frecuencia 89.1 MHz deberá ejecutarse conforme a los parámetros técnicos descritos, que no pueden ser modificados sin la autorización de esta Entidad Reguladora y de existir afectaciones a otros usuarios del Espectro Radioeléctrico inmediatamente realizará los ajustes técnicos correspondientes y/o instalará los dispositivos necesarios a fin de mitigar o eliminar las afectaciones.

CUARTO: COMUNICAR que esta Resolución regirá a partir de su notificación y contra la misma sólo procede recurso de reconsideración dentro de los cinco (5) días hábiles siguientes a la notificación, mismo que deberá presentarse ante la oficina de la Dirección Jurídica de la Autoridad Nacional de los Servicios Públicos, ubicada en el primer piso del Edificio Office Park, en Vía España y Fernández de Córdoba.

**OUINTO: COMUNICAR** que sólo para los fines del principio de transparencia que rige las actuacion Reguladora, se remitirá copia de la presente Resolución a la Gaceta Oficial.

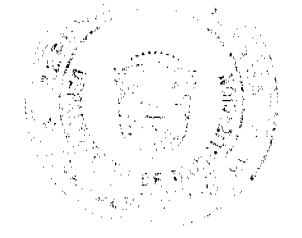

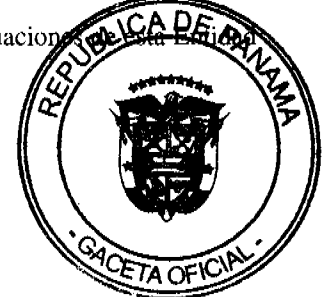

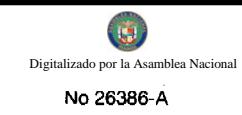

FUNDAMENTO DE DERECHO: Ley 26 de 29 de enero de 1996; Decreto Ley No. 10 de 22 de febrero de 2006; Ley No. 24 de 30 de junio de 1999; Decreto Ejecutivo No. 189 de 13 de agosto de 1999; Decreto Ejecutivo No. 111 de 9 de mayo de 2000, Resolución No. 1891-RTV de 10 de junio de 2008; y, Resolución AN No. 2143-RTV de 14 de octubre de 2008.

## NOTIFÍQUESE Y PUBLÍQUESE,

#### VICTOR CARLOS URRUTIA G.

**Administrador General** 

#### República de Panamá

#### Superintendencia de Bancos

## **ACUERDO No. 8-2009**

#### (de 6 de agosto de 2009)

"Por medio del cual se deja sin efecto el Acuerdo No.2-2008 de 3 de julio de 2008 sobre la Valoración de Garantías para la Cobertura de Riesgo de Crédito"

## **LA JUNTA DIRECTIVA**

en uso de sus facultades legales, y

#### **CONSIDERANDO:**

Que a raíz de la emisión del Decreto Ley 2 de 22 de febrero de 2008, el Órgano Ejecutivo elaboró una ordenación sistemática en forma de texto único del Decreto Ley 9 de 28 de febrero de 1998 y todas sus modificaciones, la cual fue aprobada mediante el Decreto Ejecutivo 52 de 30 de abril de 2008, en adelante la Ley Bancaria;

Que de conformidad con el Numerales 1 y 2 del Artículo 5 de la Ley Bancaria, son objetivos de la Superintendencia de Bancos, velar por la solidez y eficiencia del sistema bancario; así como fortalecer y fomentar las condiciones propicias para el desarrollo de la República de Panamá como centro financiero internacional;

Que de conformidad con el Numeral 5 del Artículo 11 de la Ley Bancaria, es atribución de carácter técnico de la Junta Directiva fijar, en el ámbito administrativo, la interpretación y alcance de las disposiciones legales o reglamentarias en materia bancaria;

Que mediante Acuerdo No. 2-2008 de 3 de julio de 2008, se establecieron parámetros y lineamientos generales para la valoración de garantías para la cobertura de riesgo;

Que mediante Acuerdo No. 6-2008 de 8 de octubre de 2008, se extendió la entrada en vigencia del Acuerdo No. 2-2008, para el 2 de enero de 2010;

Que en sesiones de trabajo de esta Junta Directiva se ha puesto de manifiesto la conveniencia de dejar sin efecto las disposiciones contenidas en el Acuerdo No. 2-2008 de 3 de julio de 2008, con la finalidad de desarrollar una nueva propuesta sobre la valoración de mitigantes del riesgo de crédito para la adopción de esta Superintendencia.

## **ACUERDA:**

**ARTÍCULO 1:** Déjase sin efecto el Acuerdo No. 2-2008 de 3 de julio de 2008.

ARTÍCULO 2: El presente Acuerdo comenzará a regir a partir de su promulgación.

Dado en la Ciudad de Panamá, a los seis (6) días del mes de agosto de dos mil nueve (2009).

COMUNÍQUESE, PUBLÍQUESE Y CÚMPLASE

## EL PRESIDENTE,

Nicolás Ardito Barletta

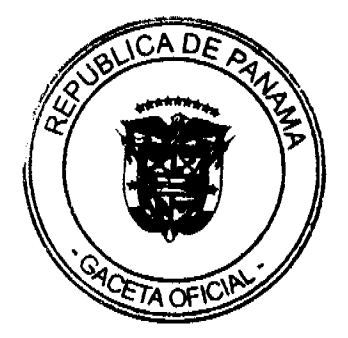

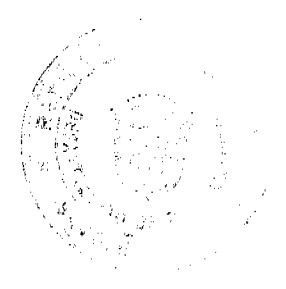

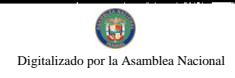

#### EL SECRETARIO,

Antonio Dudley A.

#### REPUBLICA DE PANAMA

#### PROVINCIA DE VERAGUAS

## **MUNICIPIO DE ATALAYA**

#### **CONCEJO MUNICIPAL DE ATALAYA**

#### **ACUERDO Nº 22**

#### De 1 de abril de 2008

"Por medio del cual se ordena la cancelación de la marginal sobre la finca inscrita en el Registro Público, cuyo propietario haya pagado la totalidad del precio al Municipio de Atalaya."

## EL CONCEJO MUNICIPAL DEL DISTRITO DE ATALAYA.

En uso de sus facultades legales,

#### **CONSIDERANDO:**

Que este Concejo Municipal del Distrito de Atalaya, por mandato legal debe velar por el cumplimiento específico de los fines señalados en el Artículo 230 de la Constitución Nacional, referente al desarrollo social y económico de su población.

Que mediante Acuerdo Municipal No. 19 de 6 de agosto de 2003 por el cual se reglamenta el procedimiento de adjudicación de lotes de terreno a favor de sus ocupantes en el Distrito de Atalaya, dentro de la metodología única del Programa Nacional de Administración de Tierras (PRONAT), se establece que sólo podrá liberarse la marginal inscrita en el Registro Público mediante Acuerdo Municipal, previa certificación del Tesorero Municipal donde conste que el propietario de la finca ha pagado la totalidad del precio al Municipio de Atalaya.

Que este Concejo Municipal, recibida la solicitud de propietarios de fincas y extendida la certificación de la Tesorería Municipal, procede a ordenar la cancelación de la marginal en beneficio de los solicitantes.

#### **ACUERDA:**

ARTÍCULO PRIMERO: Ordenar, como en efecto se ordena, la cancelación de la marginal que pesa sobre las siguientes fincas inscritas en la Sección de Propiedad del Registro Público; previa certificación presentada por el Tesorero Municipal donde consta la cancelación del precio a favor del Municipio de Atalaya, en cumplimiento de lo dispuesto en el Acuerdo Municipal No. 19 de 6 de agosto de 2003:

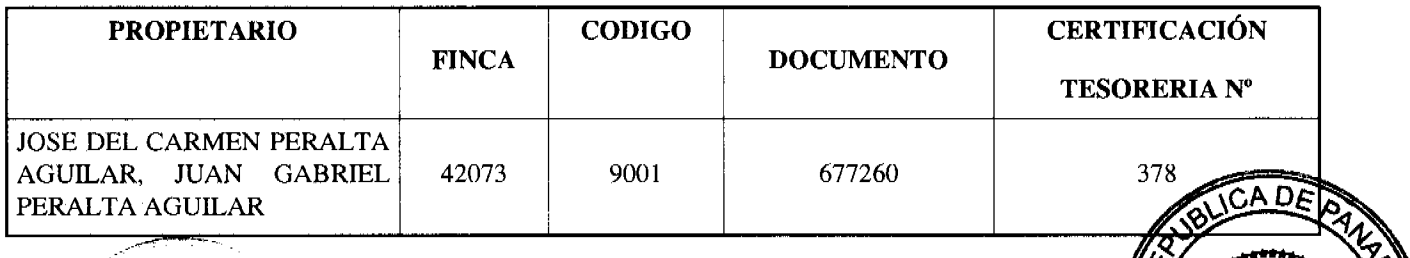

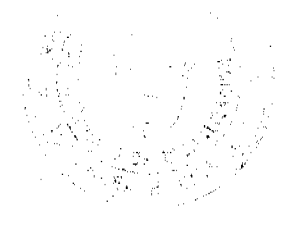

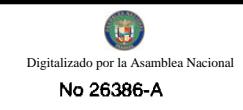

ARTICULO SEGUNDO: Remitir copia autenticada de este Acuerdo Municipal al Registro Público, mediante oficio que será confeccionado por la Secretaría del Consejo Municipal y el Alcalde del Distrito de Atalaya.

ARTICULO TERCERO: Ordenar, como en efecto se ordena, la publicación del presente Acuerdo Municipal, por una sola vez, en la Gaceta Oficial.

ARTICULO CUARTO: Este Acuerdo Municipal empezará a regir a partir de su sanción.

## APROBADO POR EL HONORABLE CONCEJO MUNICIPAL DEL DISTRITO DE ATALAYA.

Dado en el Salón de Sesiones del Honorable Concejo Municipal del Distrito de Atalaya a los Un (1) días del mes de ABRIL de dos mil OCHO (2008).

## **JUAN MANUEL POVEDA**

Presidente del Concejo Municipal

del Distrito de Atalaya.

## TEC. DEYANIRA ALMENGOR

Secretaria

Sancionado por el Honorable Alcalde del Municipio de Atalaya hoy UNO (1) de abril de dos mil ocho (2008):

## **CELESTINO GONZALEZ**

**ALCALDE** 

## YELENYS QUINTERO

**LA SECRETARIA** 

## REPUBLICA DE PANAMA

## PROVINCIA DE VERAGUAS

# **MUNICIPIO DE ATALAYA**

## **CONCEJO MUNICIPAL DE ATALAYA**

## **ACUERDO Nº 29**

## De 1 de ABRIL de 2008

"POR MEDIO DEL CUAL SE ORDENA LA CANCELACIÓN DE LA MARGINAL SOBRE LA FINCA INSCRITA EN EL REGISTRO PÚBLICO, CUYO PROPIETARIO HAYA PAGADO LA TOTALIDAD DEL PRECIO AL MUNICIPIO DE ATALAYA".

## EL CONSEJO MUNICIPAL DEL DISTRITO DE ATALAYA,

## EN USO DE SUS FACULTADES LEGALES.

#### **CONSIDERANDO:**

Que este Consejo Municipal del Distrito de Atalaya, por mandato legal debe velar por el cumplimiento específico de los fines señalados en el Artículo 230 de la Constitución Nacional, referente al desarrollo social y económico de su población.

Que mediante Acuerdo Municipal No. 19 de 6 de agosto de 2003 por el cual se reglamenta el procedimiento de adjudicación de lotes de terreno a favor de sus ocupantes en el Distrito de Atalaya, dentro de la metodología única del Programa Nacional de Administración de Tierras (PRONAT), se establece que sólo podrá liberarse, la marginal inscrita en el Registro Público mediante Acuerdo Municipal, previa certificación del Tesorero Municipal donde propietario de la finca ha pagado la totalidad del precio al Municipio de Atalaya.

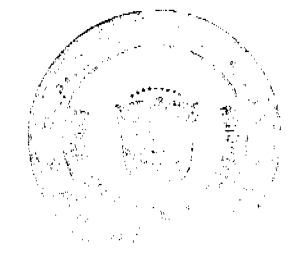

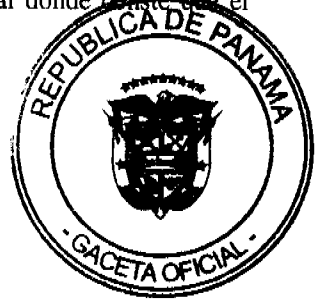

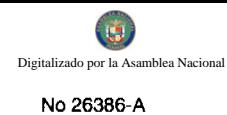

Que este Consejo Municipal, recibida la solicitud de propietarios de fincas y extendida la certificación de la Tesorería Municipal, procede a ordenar la cancelación de la marginal en beneficio de los solicitantes.

#### **ACUERDA:**

ARTÍCULO PRIMERO: Ordenar, como en efecto se ordena, la cancelación de la marginal que pesa sobre las siguientes fincas inscritas en la Sección de Propiedad del Registro Público; previa certificación presentada por el Tesorero Municipal donde consta la cancelación del precio a favor del Municipio de Atalaya, en cumplimiento de lo dispuesto en el Acuerdo Municipal No. 19 de 6 de agosto de 2003:

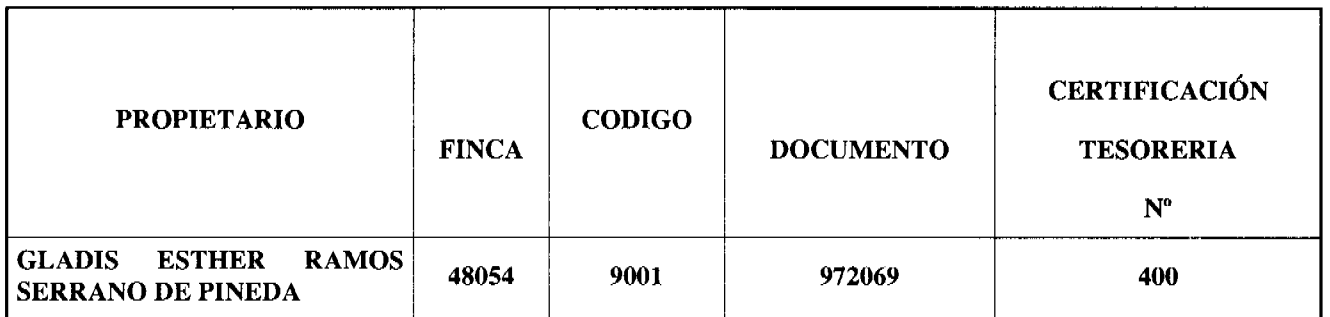

ARTICULO SEGUNDO: Remitir copia autenticada de este Acuerdo Municipal al Registro Público, mediante oficio que será confeccionado por la Secretaría del Consejo Municipal y firmado por el Presidente del Concejo Municipal y el Alcalde del Distrito de Atalaya.

ARTICULO TERCERO: Ordenar, como en efecto se ordena, la publicación del presente Acuerdo Municipal, por una sola vez, en la Gaceta Oficial.

ARTICULO CUARTO: Este Acuerdo Municipal empezará a regir a partir de su sanción

APROBADO: HONORABLE CONSEJO MUNICIPAL DEL DISTRITO DE ATALAYA.

Dado en el Salón de Sesiones del Honorable Consejo Municipal del Distrito de Atalaya a los UN (1) días del mes de ABRIL de dos mil ocho (2008).

## **JUAN MANUEL POVEDA**

Presidente del Consejo Municipal

del Distrito de Atalaya.

## TEC. DEYANIRA ALMENGOR

Secretaria

SANCIONADO POR EL HONORABLE ALCALDE DEL MUNICIPIO DE ATALAYA, HOY UNO (1) DE ABRIL DE DOS MIL OCHO (2008).

EL ALCALDE,

## **CELESTINO GONZALEZ**

**LA SECRETARIA,** 

YELENYS QUINTERO

## REPUBLICA DE PANAMA

PROVINCIA DE VERAGUAS

## **MUNICIPIO DE ATALAYA**

## **CONCEJO MUNICIPAL DE ATALAYA**

**ACUERDO Nº 54** 

De 15 de julio de 2008

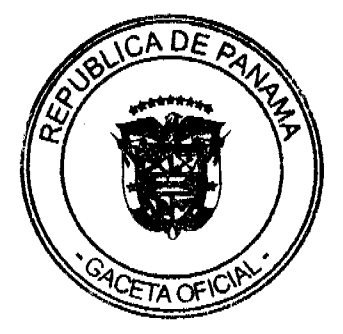

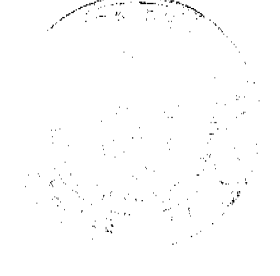

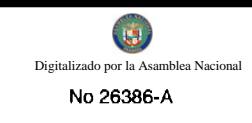

"Por medio del cual se ordena la cancelación de la marginal sobre la finca inscrita en el Registro Público, cuyos propietario haya pagado la totalidad del precio al Municipio de Atalaya."

## EL CONSEJO MUNICIPAL DEL DISTRITO DE ATALAYA,

## EN USO DE SUS FACULTADES LEGALES.

#### **CONSIDERANDO:**

Que este Concejo Municipal del Distrito de Atalaya, por mandato legal debe velar por el cumplimiento específico de los fines señalados en el Artículo 230 de la Constitución Nacional, referente al desarrollo social y económico de su población.

Que mediante Acuerdo Municipal No. 19 de 6 de agosto de 2003 por el cual se reglamenta el procedimiento de adjudicación de lotes de terreno a favor de sus ocupantes en el Distrito de Atalaya, dentro de la metodología única del Programa Nacional de Administración de Tierras (PRONAT), se establece que sólo podrá liberarse la marginal inscrita en el Registro Público mediante Acuerdo Municipal, previa certificación del Tesorero Municipal donde conste que el propietario de la finca ha pagado la totalidad del precio al Municipio de Atalaya.

Que este Consejo Municipal, recibida la solicitud de propietarios de fincas y extendida la certificación de la Tesorería Municipal, procede a ordenar la cancelación de la marginal en beneficio de los solicitantes.

## **ACUERDA:**

ARTÍCULO PRIMERO: Ordenar, como en efecto se ordena, la cancelación de la marginal que pesa sobre las siguiente fincas inscritas en la Sección de Propiedad del Registro Público; previa certificación presentada por el Tesorero Municipal donde consta la cancelación del precio a favor del Municipio de Atalaya, en cumplimiento de lo dispuesto en el Acuerdo Municipal No. 19 de 6 de agosto de 2003:

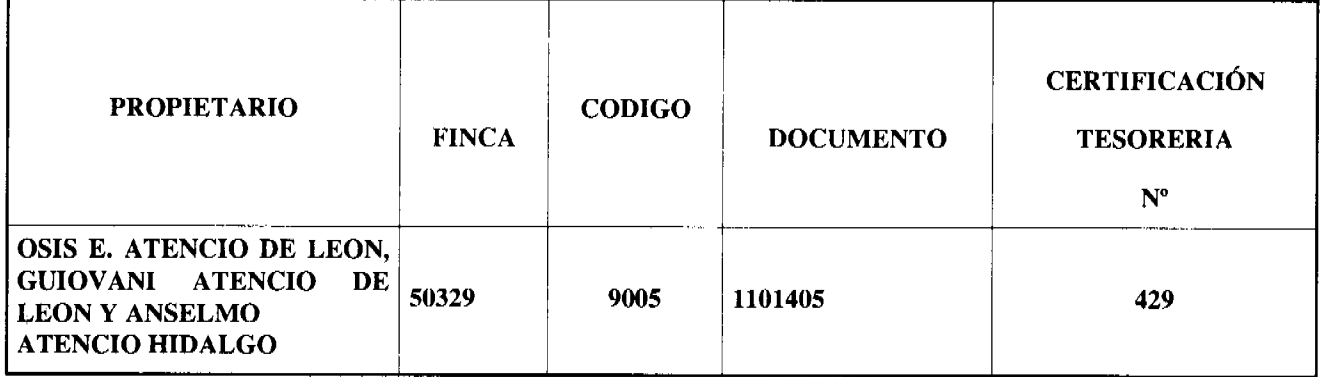

ARTICULO SEGUNDO: Remitir copia autenticada de este Acuerdo Municipal al Registro Público, mediante oficio que será confeccionado por la Secretaría del Consejo Municipal y firmado por el Presidente del Consejo Municipal y el Alcalde del Distrito de Atalaya.

ARTICULO TERCERO: Ordenar, como en efecto se ordena, la publicación del presente Acuerdo Municipal, por una sola vez, en la Gaceta Oficial.

ARTICULO CUARTO: Este Acuerdo Municipal empezará a regir a partir de su sanción.

## APROBADO: HONORABLE CONSEJO MUNICIPAL DEL DISTRITO DE ATALAYA.

Dado en el Salón de Sesiones del Honorable Consejo Municipal del Distrito de Atalaya a los quince (15) días del mes de julio de dos mil ocho (2008).

#### **JUAN MANUEL POVEDA**

Presidente del Consejo Municipal

Del Distrito de Atalaya.

## TEC. DEYANIRA ALMENGOR

Secretaria

SANCIONADO POR EL HONORABLE ALCALDE DEL MUNICIPIO DE ATALAYA HOY QUINCI DE DOS MIL-OCHO (2008).

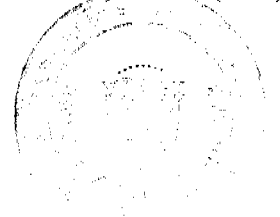

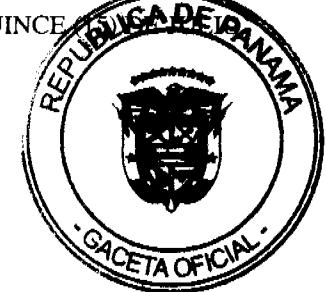

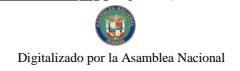

#### 16

#### EL ALCALDE

#### **CELESTINO GONZALEZ**

## **LA SECRETARIA**

## YELENYS QUINTERO

## REPÚBLICA DE PANAMÁ

## PROVINCIA DE VERAGUAS

## MUNICIPIO DE ATALAYA

#### **CONCEJO MUNICIPAL DE ATALAYA**

#### **ACUERDO Nº 59**

#### De 18 de agosto de 2008

"Por medio del cual se ordena la cancelación de la marginal sobre la finca inscrita en el Registro Público, cuyo propietario haya pagado la totalidad del precio al Municipio de Atalaya."

#### EL CONSEJO MUNICIPAL DEL DISTRITO DE ATALAYA,

#### EN USO DE SUS FACULTADES LEGALES.

#### **CONSIDERANDO:**

Que este Concejo Municipal del Distrito de Atalaya, por mandato legal debe velar por el cumplimiento específico de los fines señalados en el Artículo 230 de la Constitución Nacional, referente al desarrollo social y económico de su población.

Que mediante Acuerdo Municipal Nº 19 de 6 de agosto de 2003, por el cual se reglamenta el procedimiento de adjudicación de lotes de terreno a favor de sus ocupantes en el Distrito de Atalaya, dentro de la metodología única del Programa Nacional de Administración de Tierras (PRONAT), se establece que sólo podrá liberarse la marginal inscrita en el Registro Público mediante Acuerdo Municipal, previa certificación del Tesorero Municipal donde conste que el propietario de la finca ha pagado la totalidad del precio al Municipio de Atalaya.

Que este Consejo Municipal, recibida la solicitud de propietarios de fincas y extendida la certificación de la Tesorería Municipal, procede a ordenar la cancelación de la marginal en beneficio de los solicitantes.

#### **ACUERDA:**

ARTÍCULO PRIMERO: Ordenar, como en efecto se ordena, la cancelación de la marginal que pesa sobre las siguientes fincas inscritas en la Sección de Propiedad del Registro Público; previa certificación presentada por el Tesorero Municipal donde consta la cancelación del precio a favor del Municipio de Atalaya, en cumplimiento de lo dispuesto en el Acuerdo Municipal Nº 19 de 6 de agosto de 2003:

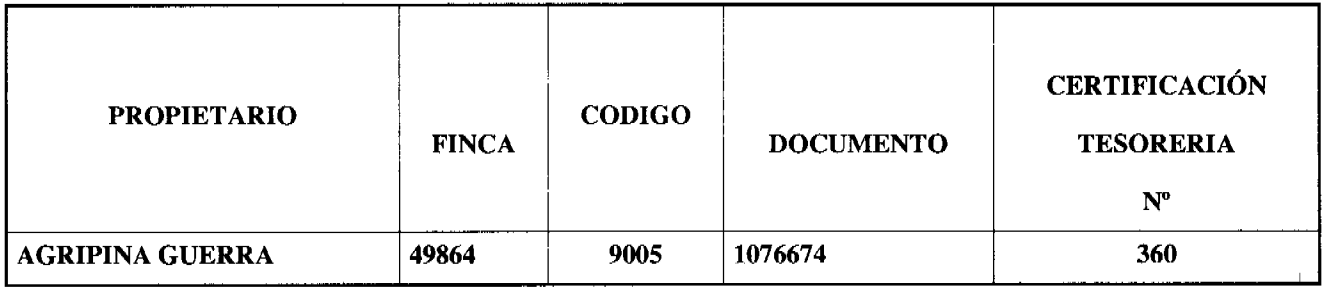

ARTICULO SEGUNDO: Remitir copia autenticada de este Acuerdo Municipal al Registro Público, mediante oficio que será confeccionado por la Secretaría del Consejo Municipal y firmado por el Presidente del Consejo Municipal y el Alcalde del Distrito de Atalaya.

ARTICULO TERCERO: Ordenar, como efecto se ordena, la publicación del presente Acuerdo Municipal, por una sola vez, en la Gaceta Oficial.

ARTICULO CUARTO: Este Acuerdo Municipal empezará a regir a partir de su sanción.

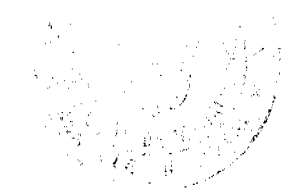

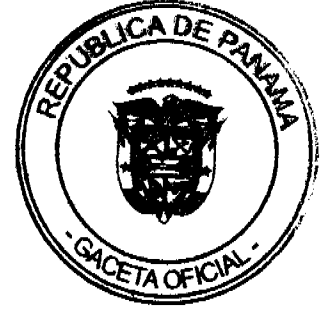

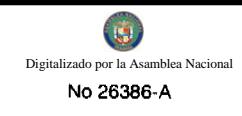

# APROBADO POR EL HONORABLE CONCEJO MUNICIPAL DEL DISTRITO DE ATALAYA.

Dado en el Salón de Sesiones del Honorable Consejo Municipal del Distrito de Atalaya a los dieciocho (18) días del mes de agosto de dos mil ocho (2008).

## **BERNABE GONZALEZ**

Presidente del Consejo Municipal

Del Distrito de Atalaya.

## TEC. DEYANIRA ALMENGOR

Secretaria

SANCIONADO POR EL HONORABLE ALCALDE DEL MUNICIPIO DE ATALAYA, HOY DIECIOCHO (18) DE AGOSTO DE DOS MIL OCHO (2008):

## EDWIN GUEVARA G.

**ALCALDE ENCARGADO** 

YELENYS QUINTERO

**SECRETARIA** 

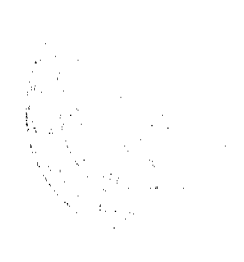

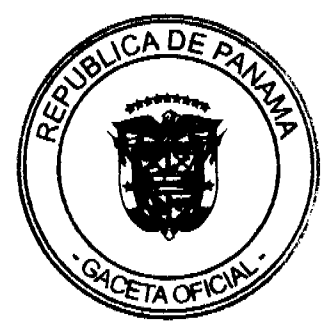